## **A Very Brief Dictionary of Tags and Terms**

## **Terms**

- **HTML:** Hypertext Markup Language
- **HTML element:** a unit of content formed by HTML tags and the text or media it contains.
- **HTML Tag:** the element name, surrounded by an opening (<) and closing (>) angle bracket.
- **Opening Tag:** the first HTML tag used to start an HTML element. The tag type is surrounded by opening and closing angle brackets.
- **Content:** The information contained between the opening and closing tags.
- **Closing tag:** the second HTML tag used to end an HTML element. Closing tags have a forward slash (/) inside of them, directly after the left angle bracket.
- **Child element:** an element contained within or nested inside another.
- **Attributes:** content added to the opening tag of an element and can be used in several different ways, from providing information to changing styling.

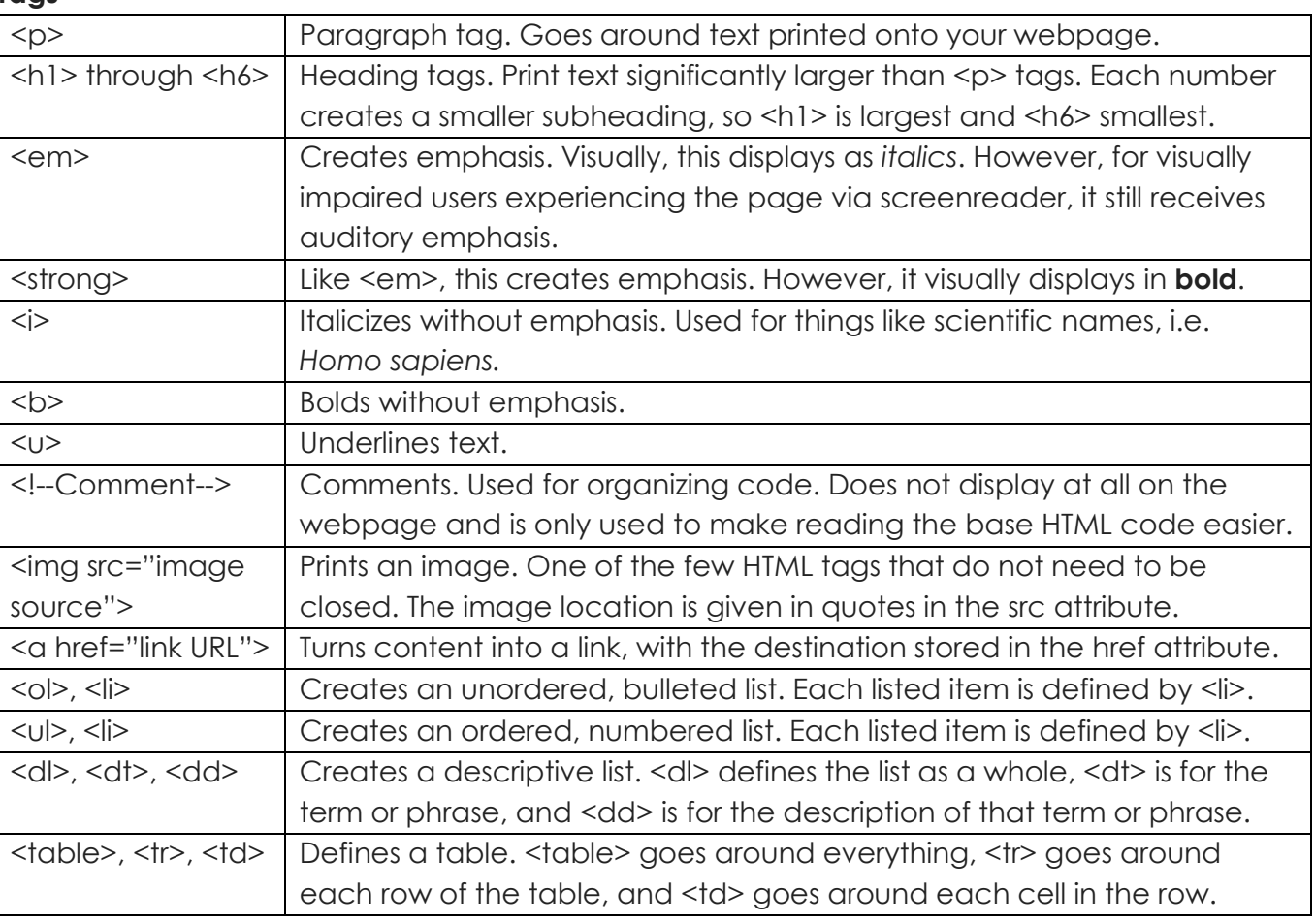

## **More Resources?**

Check out the Mozilla Developer Network, W3Schools, Lynda.com, or Khan Academy.

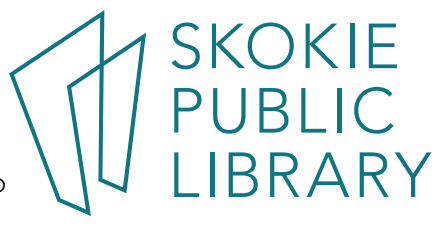

5215 Oakton Street / Skokie, IL 60077 / 847-673-7774 / www.skokielibrary.info

**Tags**